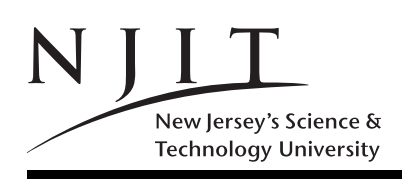

A. V. GERBESSIOTIS CS 101-009 DECEMBER 2010 FALL 2010 EXAM 2(333 POINTS) 120 MINUTES

Name: .................................................................

ID Number: ....................... Exam Number: ...........

Grade: 1: ... 2: ... 3: ... 4: ... 5: ... 6: ... 7: ... 8: ... 9: ... 10: ... Total: .......

# SOLVE ALL the problems IN THE SPACE PROVIDED Read the Problems CAREFULLY!

There are 7 (SEVEN) pages; This is Page 1 and Page 7 is SCRATCH page YOU CAN CAREFULLY TEAR PAGE 7 OFF AND WORK ON IT; DO NOT RETURN IT THEN. Read and Sign the statement below at the end of the exam Unsigned exams will be marked with grade 0 (zero).

## STATEMENT

On my honor, I pledge that I have not violated the provision of the NJIT Student Honor Code.

# Sign below at the end of the exam

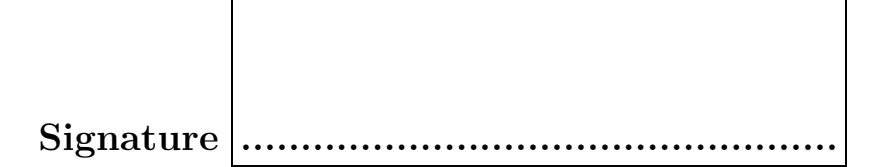

In the exam, the following matrices will be used. Do not get puzzled if a reference to matrix  $X, Y, Z, R, S$ , T or W arises! If you are asked to evaluate a MATLAB expression, and you think the result is undefined you could write UNDEFINED instead of giving an answer. For example five == 5 is UNDEFINED since variable five has not been defined.

$$
X = \begin{bmatrix} 0 & 1 & 0 \\ 0 & 1 & 1 \\ 1 & 2 & 1 \end{bmatrix}, Y = \begin{bmatrix} 1 & 0 & 1 \\ 2 & 1 & 1 \\ 1 & 1 & 2 \\ 1 & 1 & 1 \end{bmatrix}, Z = \begin{bmatrix} 1 & 1 & 1 \\ 1 & 1 & 1 \\ 2 & 2 & 1 \end{bmatrix}, R = \begin{bmatrix} 2 \\ 2 \\ 1 \end{bmatrix}, S = \begin{bmatrix} 1 & 1 & 1 \\ 1 & 1 & 1 \\ 1 & 1 \end{bmatrix},
$$
  

$$
T = \begin{bmatrix} 'computer' \quad 'science' \end{bmatrix}, \quad W = \begin{bmatrix} 'COMPUTER' \quad ; \quad 'SCIENCES'] \end{bmatrix},
$$

Problem 1. (60 POINTS)

Give short answers to the following questions. If you think an answer does not exist, you can write UNDEFINED next to it.

- (a) (5pt) How many bytes in 2KiB?
- (c) (5pt) How many bytes is a MATLAB double?
- (d) (5pt) Write decimal (base-10) 11 as an unsigned 8-bit binary number.
- (e) (5pt) What is the value of  $X(2, 2)$ ?
- (f) (5pt) What is the value of  $X(3,2)$  ?
- (g) (10pt) What is the value of  $T(2)$ ? What is the value of  $T(1)$ ?
- (h) (10pt) What is the value of  $W(2, 8)$  ? What is  $W(1, :)$ ?
- (i) (10pt) What is the value of  $X(7)$ ? What is the value of  $W(3)$ ?
- (j) (5pt) How much is  $i * i$  in MATLAB?

Problem 2. (30 POINTS) Evaluate the following MATLAB expressions by providing the values of the variables  $a, b, c, d$ .

- (a)  $a = 10/2 * 4/2 + 2 \cdot 1 \cdot 2$ .
- (b)  $b = 1$ & ~ 5 − 5.
- (c)  $c = 2 == 3 2$ .
- (d)  $d = 1 > 2 < 3$ .

### Problem 3. (30 POINTS)

Evaluate the following MATLAB expressions by providing the values of the variables  $a, b, c, d$ . Also indicate whether a, b, c, d is a scalar  $(1 \times 1$  matrix) or not; in the latter case identify the dimension(s) of the result.

(example)  $z = ones(2)$  Answer  $z = \begin{bmatrix} 1 & 1 \\ 1 & 1 \end{bmatrix}$ , z is a  $2 \times 2$  matrix.

- (a)  $a = 1 : 2 : 8$ .
- (b)  $b = X(1 : end, 2 : 3)$ .
- (c)  $c = size(X)$ .
- (d)  $d = length(T)$ .

End of Page 2/Turn Page

Problem 4. (30 POINTS)

With reference to the following MATLAB code, answer the following questions.

```
function b=exam2p4(s)
 n=length(s);
  if (n<=1)
    b=1;
    return;
  end
  if (s(1) == s(n))b = \exp(4(s(2:n-1)));else
    b = 0;end
end
```
(a) What is the effect of  $a = e \times \text{am2p4}'$  abc')? What is the value of a returned?

(b) What is the effect of b= exam2p4('aba')? What is the value of b returned?

(c) What is the effect of  $b = \exp(2\theta)$  'abccba')? What is the value of b returned?

(d) What is the effect of b= exam2p4('abcabc')? What is the value of b returned?

(e) What does function exam2p4 compute for an input that is a string of characters? Explain.

Problem 5. (30 POINTS)

(a) How many types of functions have we encountered in MATLAB? List them also.

(b) List three types of variables in MATLAB .

### Problem 6. (30 POINTS)

For the following sorting algorithms write a YES or NO in the second column to indicate whether the algorithm sorts in-place or NOT, write a YES or NO in the third column to indicate whether the algorithm is stable or not, write a LINEAR, LOG-LINEAR, or QUADRATIC to indicate whether the worst-case running time is linear  $(n)$ , log-linear  $(n \lg n)$  or quadratic  $(n^2)$  respectively to the number of keys n to be sorted.

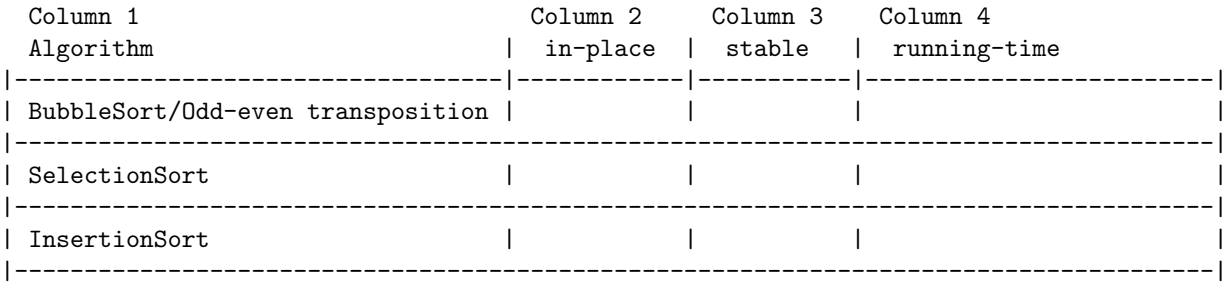

### Problem 7. (30 POINTS)

You are given the following MATLAB code residing in file with filename exam2p7.m. What does it get printed when we call it with  $a=$  exam2p7(5);. What is the value of  $a$ ?

```
function s=exam2p7(n)
k=1;s=0;
 while (k<n)
   s = s + 1;k = k+1;end
 fprintf('s=\sqrt{2}d \ln',s);
 exam2p7b(n);
end
function s=exam2p7b(n)
k=1;s=1;while (k<=n)
   s = s * 2:
   k=k+1;end
 fprintf('s=\sqrt{2d \n\pi},s);
end
```
End of Page 4/Turn Page

#### Problem 8. (30 POINTS)

You are given the following MATLAB code residing in file with filename exam2p8.m. What does it get printed when we call it with  $exam2p8()$ ;.

```
function exam2p8()
p8 = 20;
for ii=1:3:10
  p8 = p8 - 2;
end
fprintf('p8 = %2d \n', p8)
p8 = 20;
for ii=1:3:10
  p8 = p8 - ii;
end
fprintf('p8 = \frac{2d}{n} \in p8)
end
```
Problem 9. (30 POINTS)

You are given the following MATLAB code residing in file with filename exam2p9.m. We then issue the two calls  $[c \ d] = \text{exam2p9}(40, 10)$  and  $[a \ b] = \text{exam2p9}(20, 10)$  shown below. What are the values of  $c, d, a, b$ ?

```
function [c \ d] = \text{exam2p9}(a, b)c= a-b;d= a+b;
end
>> [c d]= exam2p9(40, 10);
>> c
   c =>> d
   d =>> [a b]= exam2p9(20, 10);
>> a
   a =
>> b
   b =
```
End of Page 5/Turn Page

Problem 10. (33 POINTS)

Implement a function sumton (n) that computes the sum  $1 + 2 + \ldots + n$ . Thus a call sumton (10); will print

The sum from 1 to 10 is  $= 55$ 

and the call sumton (100); will print

The sum from 1 to 100 is  $=$  5050.

It is imperative that you not only implement the function that computes correctly the sum, but you also include in the function's body, code that prints the relevant information as shown in the examples above. (You can use for that an fprintf or a disp function.)

End of Page 6/Turn Page

$$
X = \begin{bmatrix} 0 & 1 & 0 \\ 0 & 1 & 1 \\ 1 & 2 & 1 \end{bmatrix}, Y = \begin{bmatrix} 1 & 0 & 1 \\ 2 & 1 & 1 \\ 1 & 1 & 2 \\ 1 & 1 & 1 \end{bmatrix}, Z = \begin{bmatrix} 1 & 1 & 1 \\ 1 & 1 & 1 \\ 2 & 2 & 1 \end{bmatrix}, R = \begin{bmatrix} 2 \\ 2 \\ 1 \end{bmatrix}, S = \begin{bmatrix} 1 & 1 & 1 \\ 1 & 1 & 1 \end{bmatrix},
$$

 $T = ['computer' \quad 'science' ], \quad W = ['COMPUTER' ; 'SCIENCES'] ,$ 

Intentionally left blank otherwise with copies of front-page matrices End of Exam 2/ You can tear off carefully this page